### Checkpoint/restart in Slurm: current status and new developments

#### M. Rodríguez-Pascual, J.A. Moríñigo, R. Mayo-García

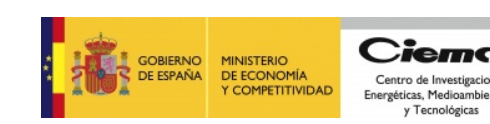

# **Outline**

- Checkpoint/restart
- Integration in Slurm
- Our roadmap

# Checkpoint/Restart System vs. Application level

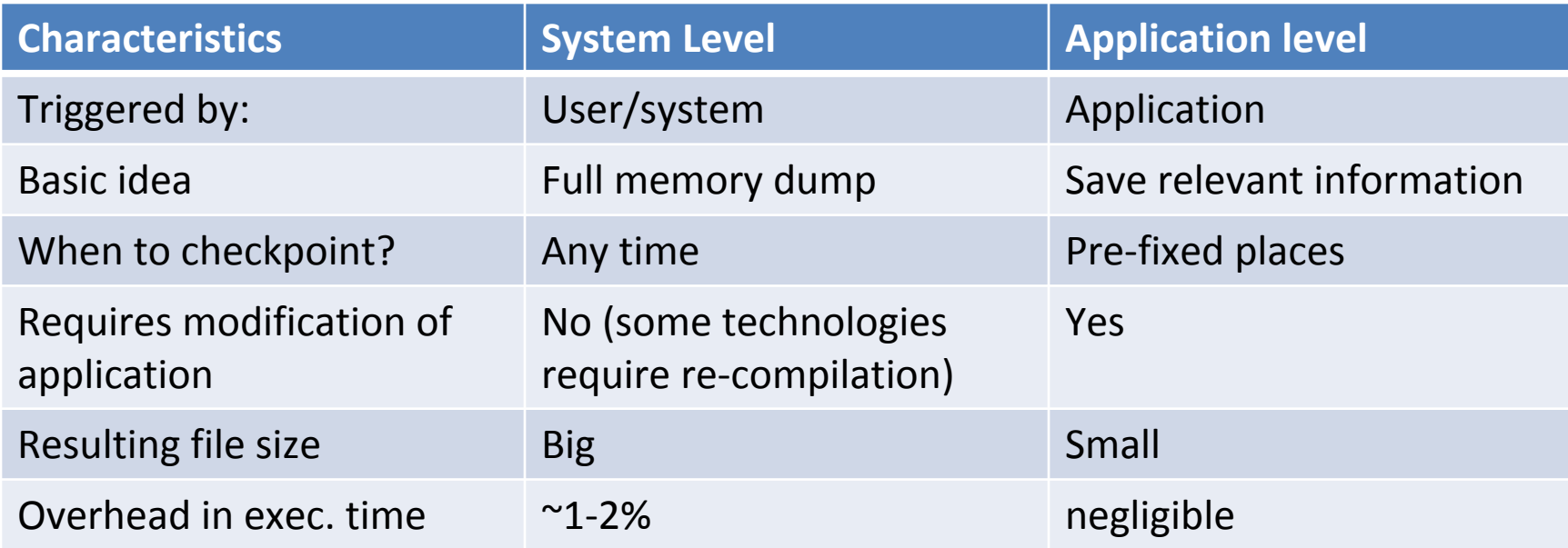

• This work is about system-level checkpoint: application level one is transparent to Slurm

## BLCR Vs. CRIU Vs. DMTCP

• Disclaimer: this is our personal experience

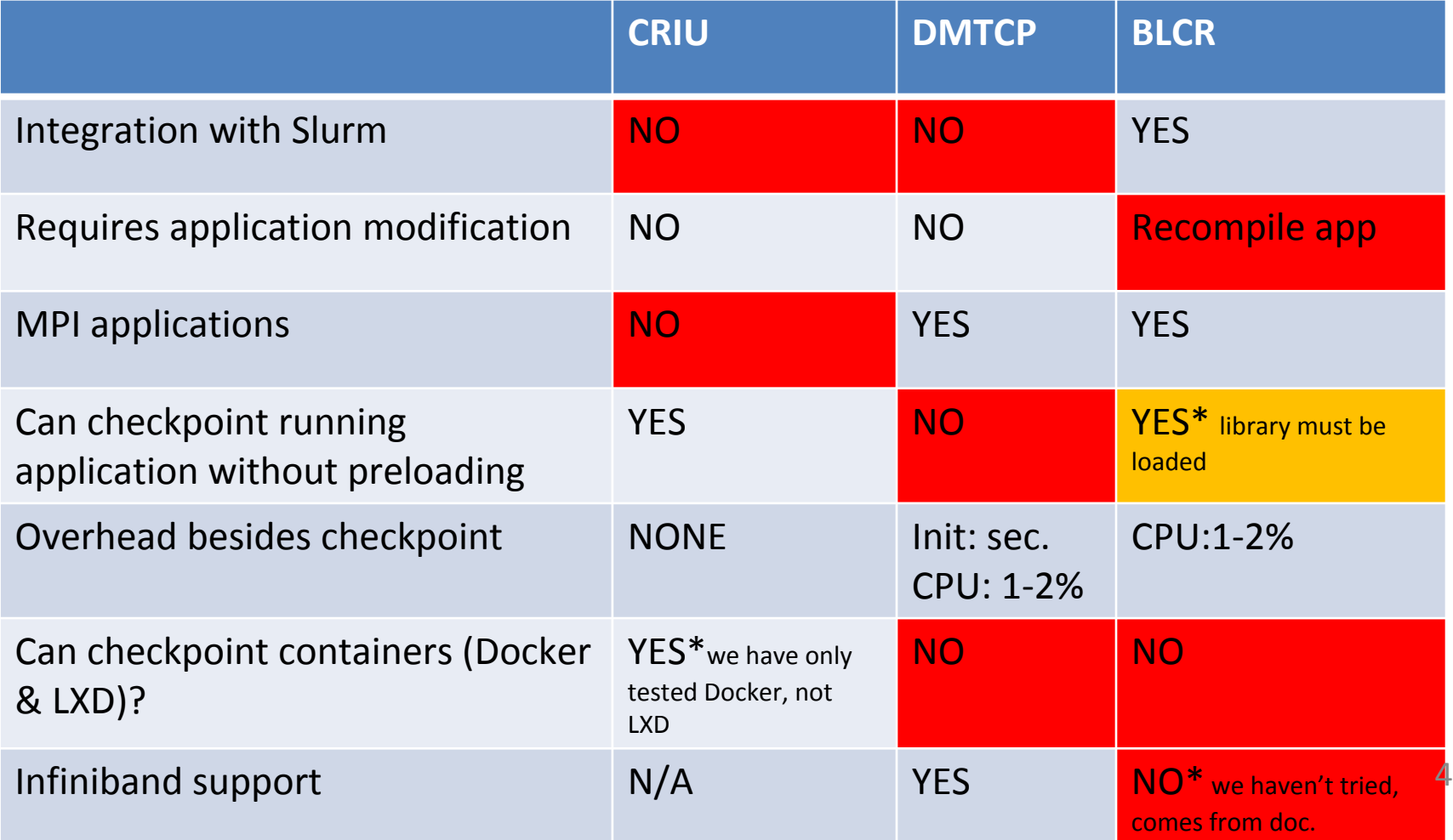

# Random thoughts

- DMTCP & CRIU do not oblige to recompile: useful for legacy & proprietary applications
- CRIU & BLCR do not oblige to start anything before the application
- DMTCP & BLCR can checkpoint MPI
- CRIU can checkpoint Docker & LXD containers
- (Small) overhead with CRIU & BLCR
- Future plans?
- ... different solutions depending on your needs

### What have we done?

• Implement Slurm drivers for DMTCP & CRIU

• Add "--with-criu=<path>" and "--with-dmtcp=<path>" flags on compilation

• Add "--with-criu" and "--with-dmtcp" flags to sbatch

# CRIU Plugin

- Direct adaptation of existing BLCR one
- Idea:
	- Do nothing when starting the application
	- On checkpoint, execute a script
		- Organize data: input, folder structure and so
		- Get process PID
		- Call CRIU checkpoint op.
	- On restart, execute another script
		- Call CRIU restart op.

### DMTCP Plugin How does DMTCP work?

- DMTCP employes a coordinator
	- All jobs register there
	- It coordinates checkpoint on parallel applications
	- Can be more than one. We are employing one per node (max.)
- Coordinator must start before application
- Application is started trough a wrapper

#### DMTCP Plugin Checkpoint process

• The whole script submitted to sbatch is checkpointed.

- When running a job, see if there is a coordinator in that node.
	- If so, connect to it. If not, start one
	- When running a multi-task job, only one task performs this. The rest connect to the coordinator

### DMTCP Plugin implementation (1): Checkpoint/restart

- Performed with a script, just like BLCR one
- Only difficulty is to know where is the coordinator running.
- All together, quite straighforward.

DMTCP Plugin implementation: Implementation (2): job start

- Performed with a Spank plugin.
- We capture the command to be executed on the remote node (user script). Then we replace it by a call to the DMTCP wrapper, with the user script as input argument
- On start, this wrapper
	- Includes a mutex, so only a task (in a parallel job) executes it
	- Organizes some files, folders and so
	- If there is a coordinator running, connects to it. If not, start sone
	- Starts the real job to be executed (which is the user script)

DMTCP & CRIU Plugin implementation: Implementation (3): Modifications to Slurm

- Usual stuff related to a new plugin: Makefiles…
- Checkpoint.h: include new libraries
- Spank:
	- New parameter **S\_JOB\_CHECKPOINT\_DIR** so spank get item returns checkpoint folder
	- Creation of **spank\_set\_item** to modify parameters of the job.
		- At this moment, only "S JOB ARGV"

### Current status

• CRIU Plugin

– Finished & tested

- DMTCP Plugin
	- Main implementation already finished
	- Some issues being debugged in DMTCP related to Infiniband driver
	- When everything is working OK, it will be put on Slurm mailing list

## BLCR Vs. CRIU Vs. DMTCP

• Disclaimer: this is our personal experience

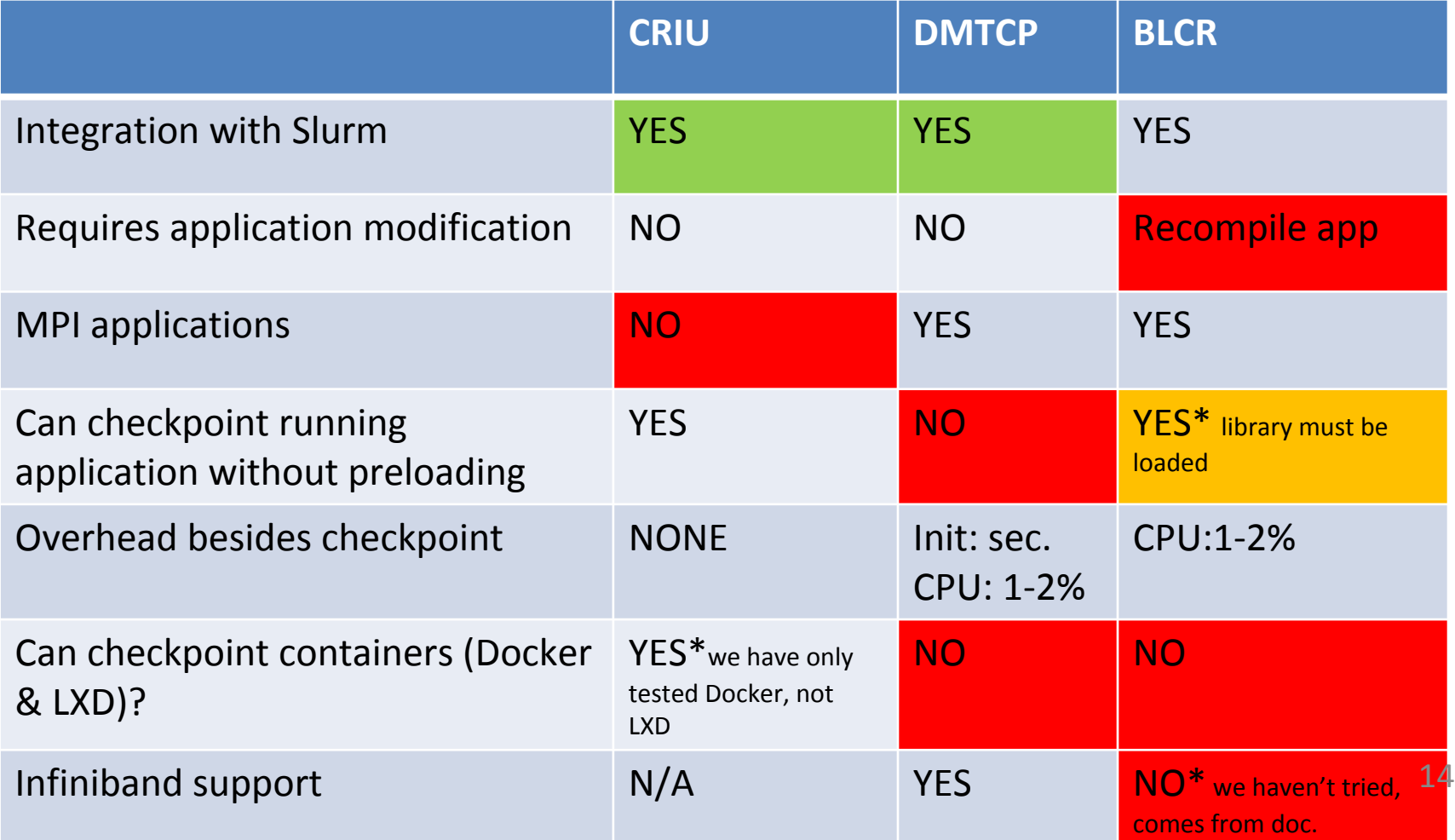

### Take a look!

#### https://github.com/supermanue/slurm

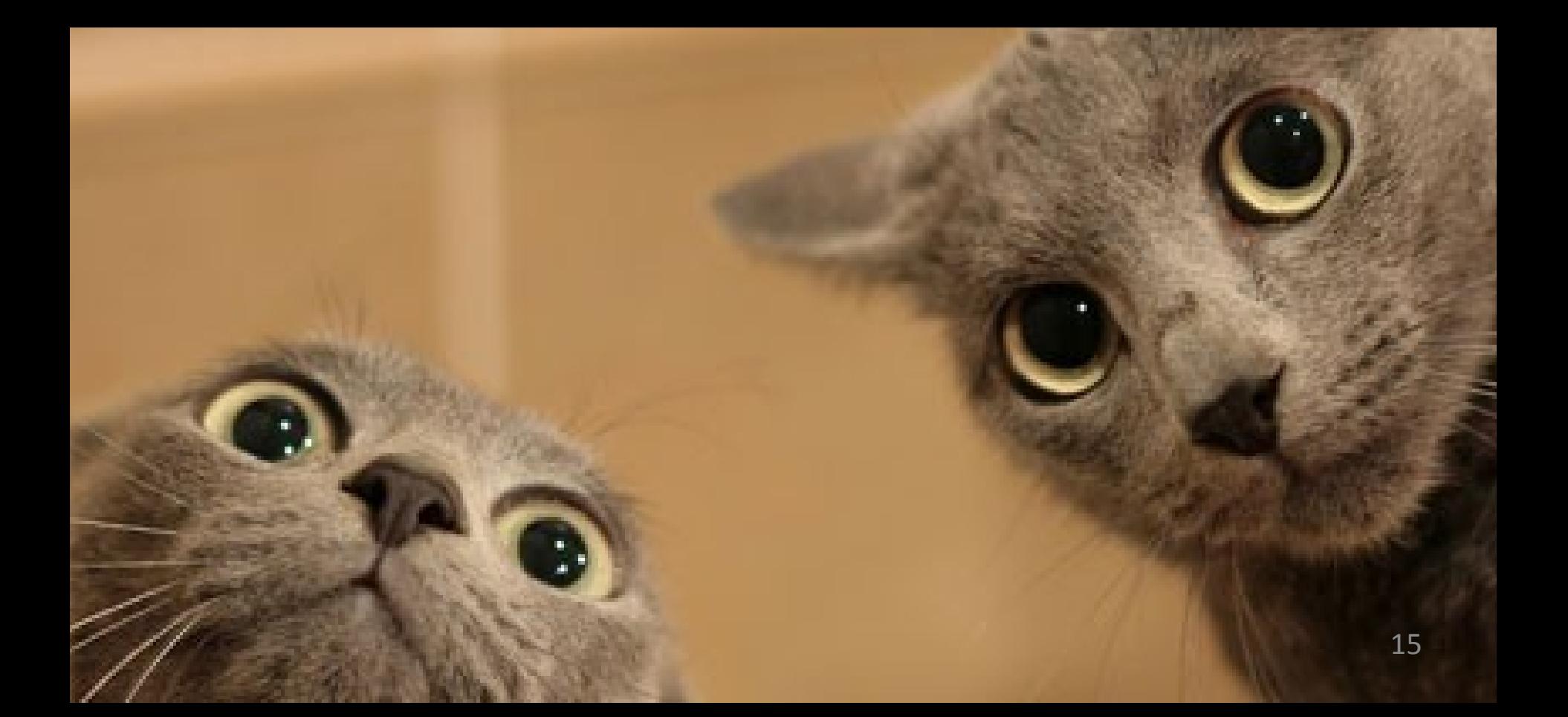

### Future: short term

- Full comparison on checkpoint mechanisms (characteristics, performance, scalability…)
- Finishing implementation of a multi-checkpoint plugin that automatically determines which mechanism to employ on each job
- Both will be ready by the end of the year

### Future: short term multi-checkpoint plugin algorithm

- Is the code integrated with BLCR?
	- Yes-> use BLCR
	- No
		- Is it parallel?
			- Yes -> Use DMTCP
			- No -> Use CRIU
- This is our current naive approach, will be modified after performance & scalability analysis

### Future: middle and long term

• After Docker itself is well integrated in Slurm (security and so), integrate Docker checkpoint in Slurm.

• Employ checkpoint/restart for live job migration inside clusters

### Thanks for your attention

manuel.rodriguez@ciemat.es